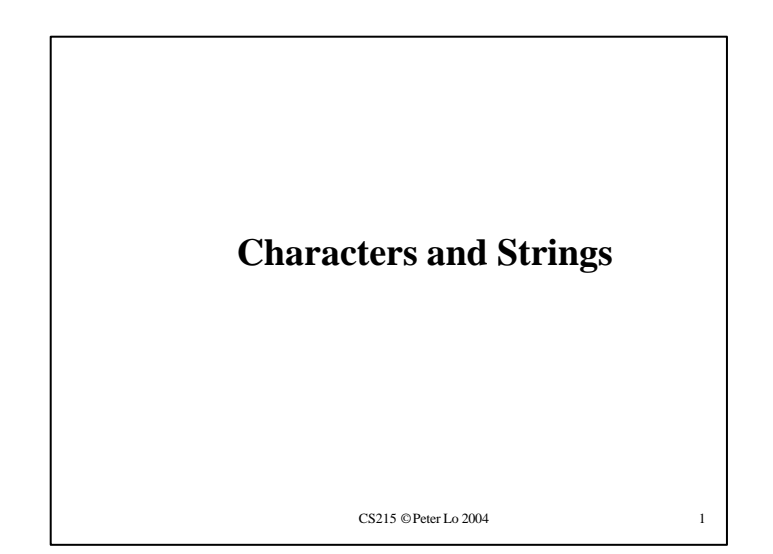

## **Fundamentals of Strings and Characters**

- $\blacksquare$  String declarations
	- <sup>u</sup> Declare as a character array or a variable of type **char \* char color[] = "blue";**

```
char *colorPtr = "blue";
```
- <sup>u</sup> Remember that strings represented as character arrays end with **'\0'** <sup>t</sup> **color** has **5** elements
- $\blacksquare$  Inputting strings
	- ◆ Use scanf

```
scanf("%s", word);
```

```
◆ Copies input into word[]
```
<sup>t</sup> Do not need **&** (because a string is a pointer)

```
\triangle Remember to leave room in the array for \cdot \setminus 0
```

```
CS215 © Peter Lo 2004 3
```
## **Fundamentals of Strings and Characters**

### n Characters

- $\triangle$  Building blocks of programs
	- $\triangle$  Every program is a sequence of meaningfully grouped characters
- $\leftarrow$  Character constant
	- <sup>t</sup> An **int** value represented as a character in single quotes
	- <sup>t</sup> **'z'** represents the integer value of **z**

#### $\blacksquare$  Strings

- $\triangleleft$  Series of characters treated as a single unit
	- <sup>t</sup> Can include letters, digits and special characters (**\***, **/**, **\$**)
- $\triangleleft$  String literal (string constant) written in double quotes

### <sup>t</sup> **"Hello"**

- $\triangleleft$  Strings are arrays of characters
	- ◆ String a pointer to first character
	- $\bullet$  Value of string is the address of first character

CS215 © Peter Lo 2004 2

### **Standard Input/Output Library Functions**

- Functions in **<stdio.h>** 
	- $\triangleleft$  Used to manipulate character and string data

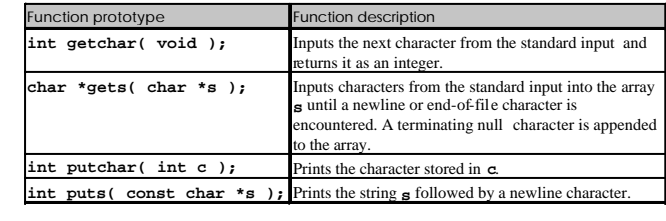

 $CS215$  © Peter Lo 2004 4

# **String Manipulation Functions of the String Handling Library**

- $\overline{\phantom{a}}$  String handling library has functions to
	- $\triangleleft$  Manipulate string data
	- $\triangleleft$  Search strings
	- $\bullet$  Tokenize strings
	- $\triangle$  Determine string length

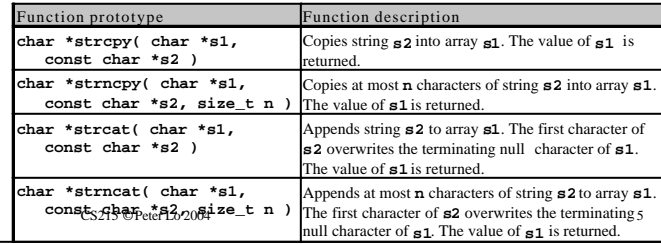

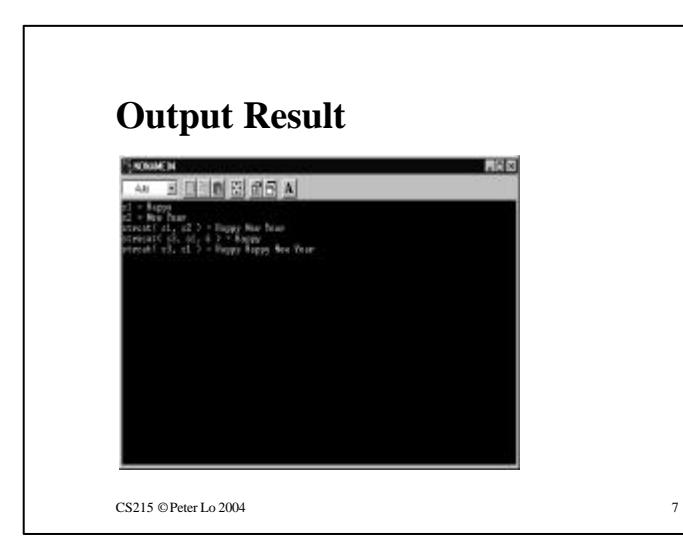

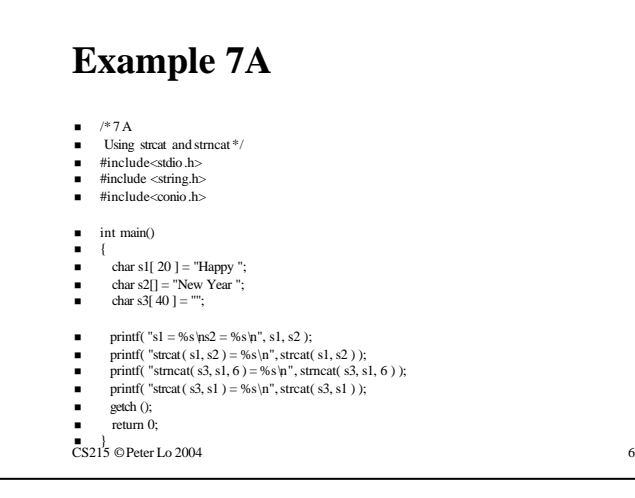

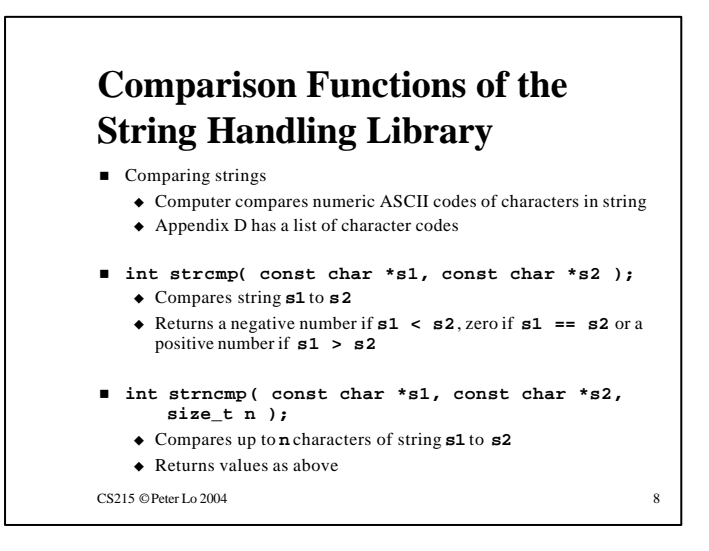

## **Some Other Functions of the String Handling Library**

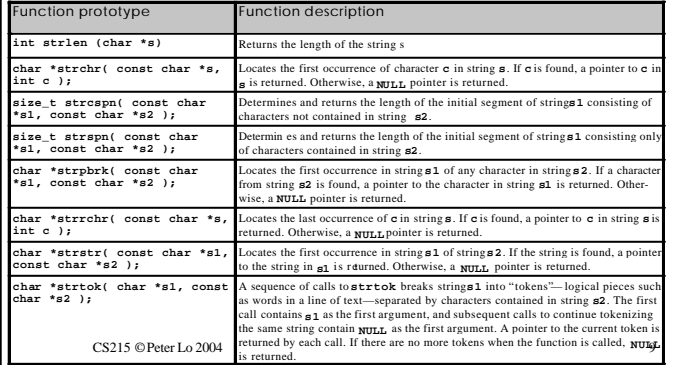

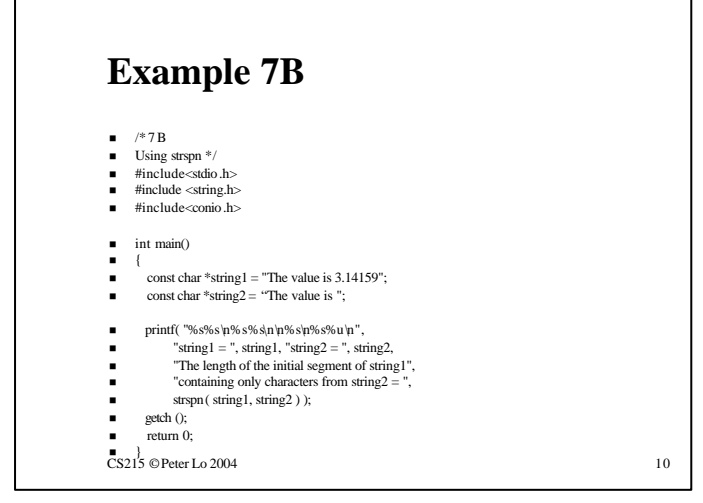

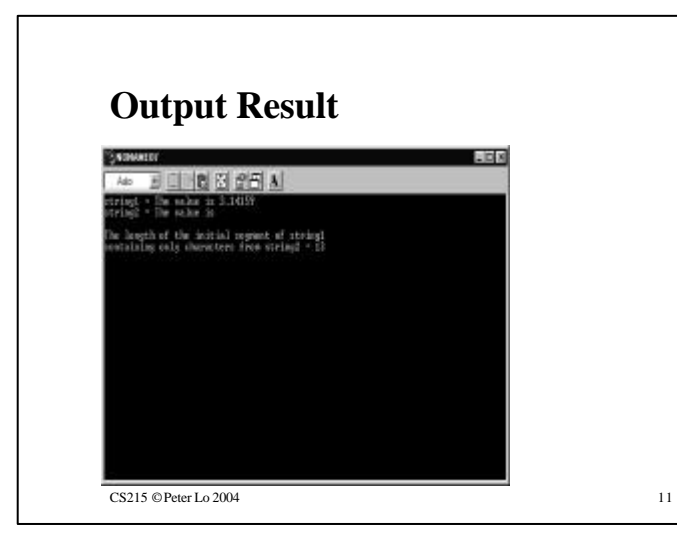

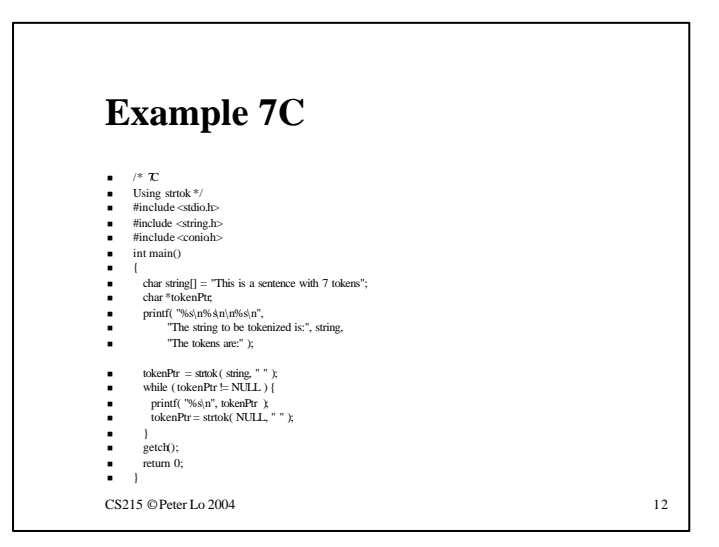

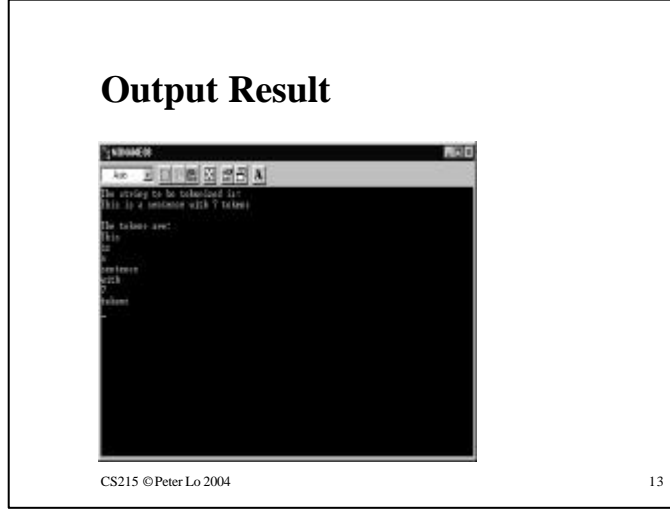

### **Implementing String using Function strlen**

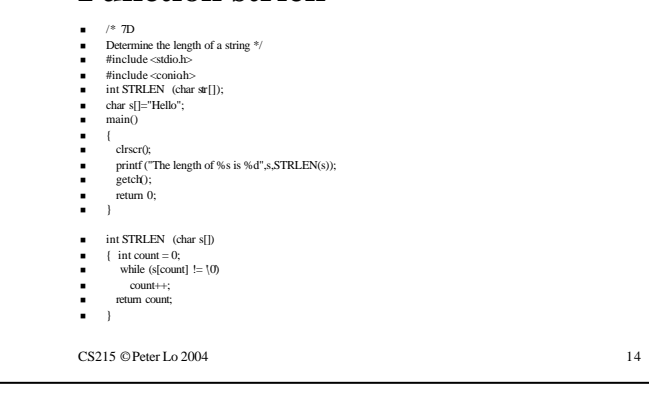

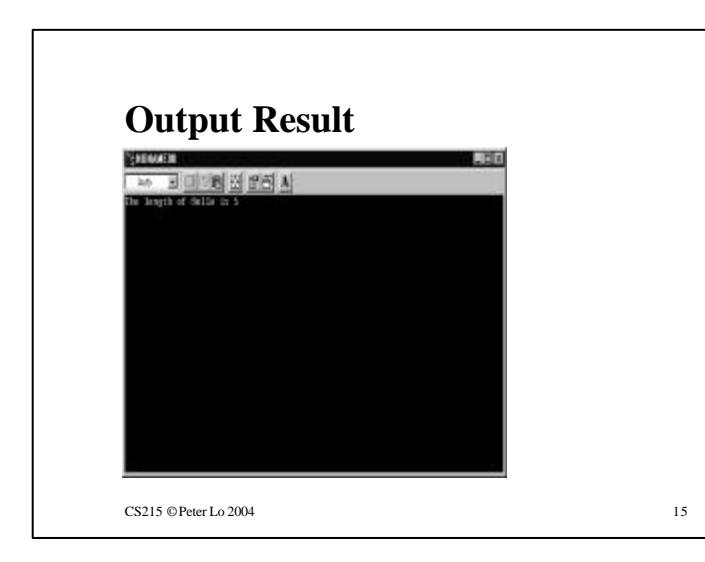